## **Computer Training For Beginners Manual**>>>CLICK HERE<<<

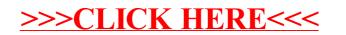